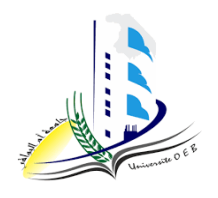

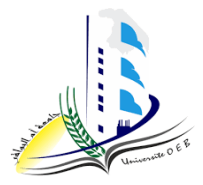

**Academic year: 2023-2024**

**Level: 1st year "Computer Science & Mathematics" Module: Algorithmic and Data Structures 2**

*TD n°1 Solution* 

## *Pedagogic objectives*

- Understand the usefulness of custom types and manipulate them to solve different problems.

## **Exercise n°1:**

*Type* **TIME**= *Record*

Hour, Minute, Sec: integer;

*EndRecord*

*Algorithm* Sum\_Time ;

*Variables* X: integer;

T, T1, T2: TIME;

*Begin*

*Write* (" Enter the T1 and T2 durations in hours, minutes and seconds")

*Read* (T1.Hour);

*Read* (T1.Minute);

*Read* (T1.Sec);

*Read* (T2.Hour);

*Read* (T2.Minute);

*Read* (T2.Sec);

 $X \leftarrow T1.$ Sec+ T2.Sec:

T.Sec←X mod 60;

T.Minute  $\leftarrow$  X div 60;

X←T.Minute+T1.Minute+ T2.Minute;

T.Minute  $\leftarrow$  X mod 60;

T.Hour  $\leftarrow$  X div 60+ T1.Hour + T2.Hour;

*Write* (" The result of the sum of two durations T1 and T2 is ", T.Hour, " Hour ", T.Minute, "

Minute ", T.Sec, " Second " );

*END*

*Algorithm* Transformation;

*Variables* T: TIME;

R: integer;

*Begin*

*Write* ("Enter the duration T in hours, minutes and seconds")

*Read* ( T.Hour );

*Read* ( T.Minute );

*Read* ( T.Sec );

 $R \leftarrow T.$ Sec +(60\* T.Minute)+(3600\* T.Hour);

*Write* ( "The duration in seconds is ", R );

*END*

## **Exercise n°2:**

*Type* Complex = *Record* Preel : real; Pimag : real; *EndRecord Algorithm* Complex\_Calculation ; *Variable***s** S, P, C1, C2: Complex; *Begin*

*Write* ("Give the real part of the 1st complex number C1: ");

*Read* (C1.Preel);

*Write* ("Give the imaginary part of the 1st complex number C1: ");

*Read* (C1.Pimag);

*Write* ("Give the real part of the 2nd complex number C2: "); *Read* (C2.Preel); *Write* ("Give the imaginary part of the 2nd complex number C2: "); *Read* (C2.Pimag );  $S.Preel \leftarrow C1.Preel + C2.Preel;$  $S.Pimag \leftarrow C1.Pimag + C2.Pimag;$ *Write* ("Sum = ", S.Preel, "+ ", S.Pimag, " i ");  $P.$ Preel ← (C1.Preel \* C2.Preel)- (C1.Pimag \* C2.Pimag);  $P. P \text{imag} \leftarrow (C1. \text{Preel} * C2. \text{Pinag}) + (C1. \text{Pinag} * C2. \text{Preel})$ ; *Write* ("Product = ", P.Preel, "+", P.Pimag, "i");

*END*

## **Exercise n°3:**

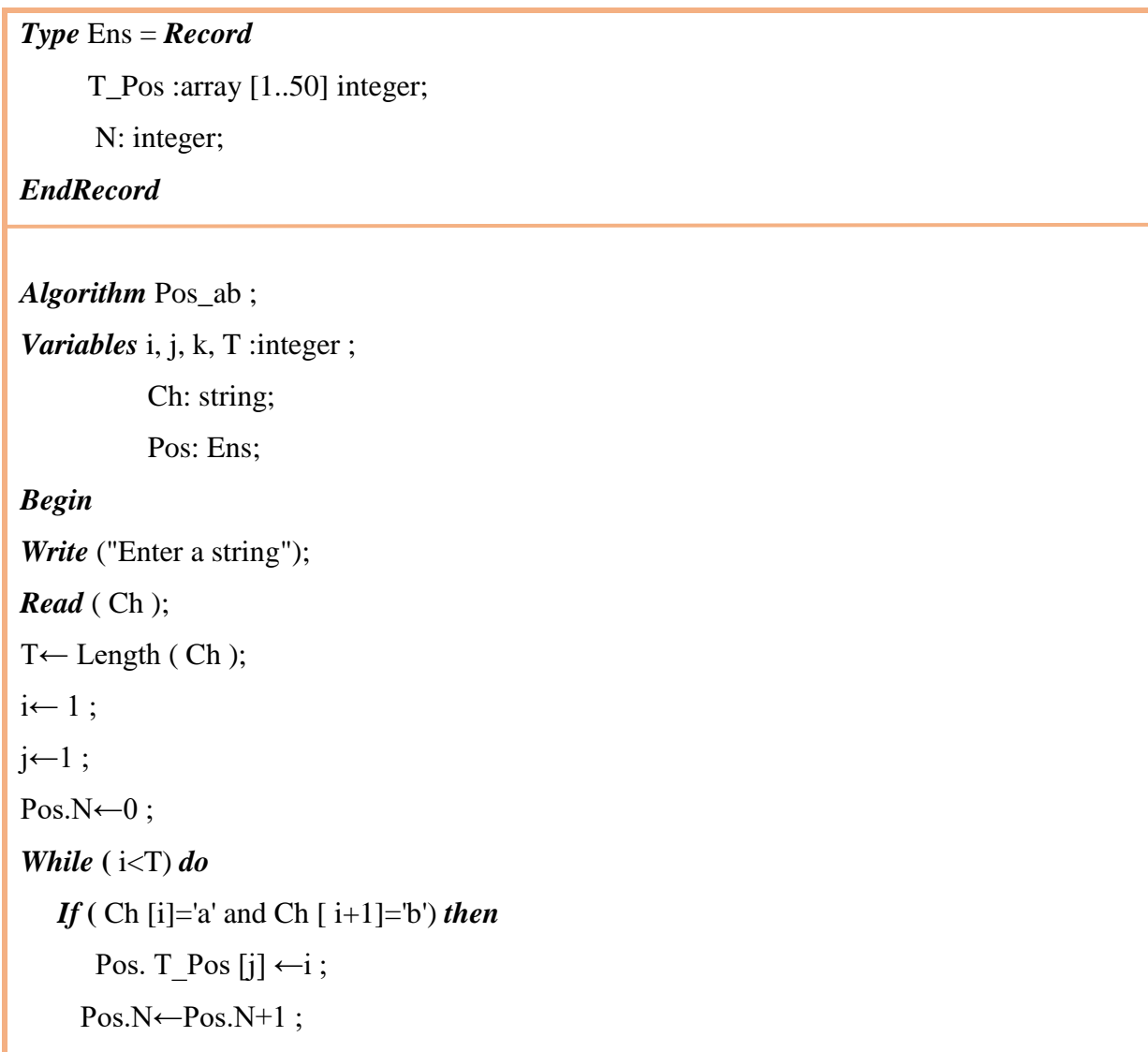

 $j \leftarrow j+1;$  $i \leftarrow i+2;$ *Else*  $i \leftarrow i+1$ *End if Endwhile Write* ("The positions of the string 'ab' in ", Ch , "are"); *For*  $k \leftarrow 1$  to *j do Write* (Pos. T\_Pos [k]); *Endfor Write* ("The number of elements is", Pos.N ); *END*